2023/03/18 14:35 1/6 Mpg through binary inputs

# Mpg through binary inputs

#### Main window:

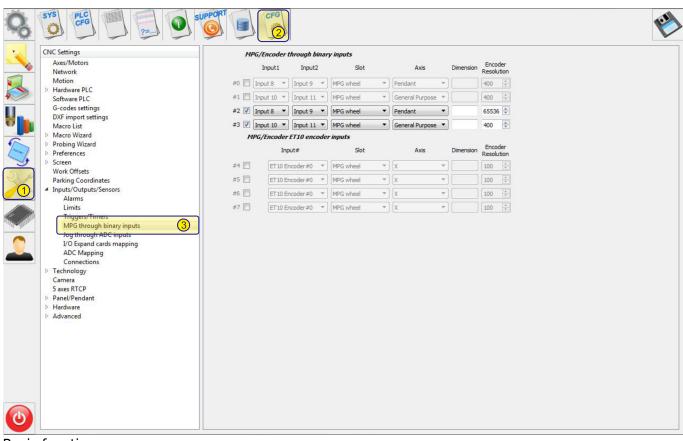

#### Basic functions:

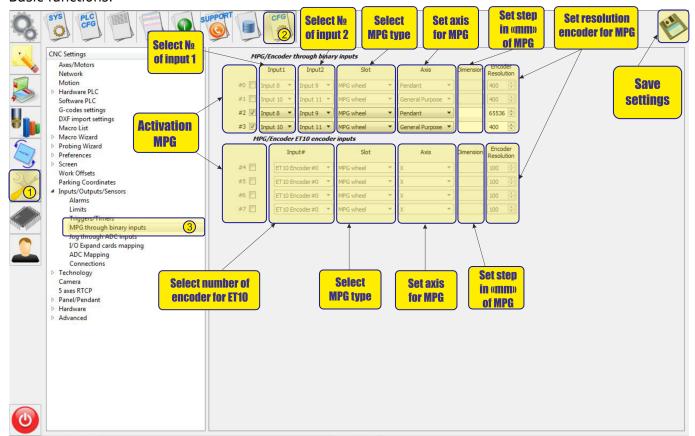

## Mpg/Encoder throught binary inputs

• To activate the MPG, it is necessary to check the box next to number of MPG:

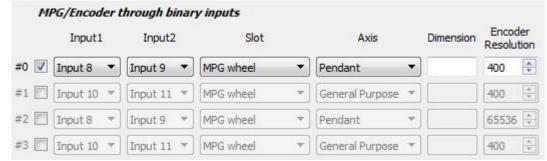

- MPG designed for manual control of the CNC without resorting to control from the operator panel. With the help of the control panel, the operator of the CNC machine can change the position of the axes, change the feedrate, adjust the spindle operation, set "0" and perform other operations while in close proximity to the workpiece.
- examples of MPG are presented below:

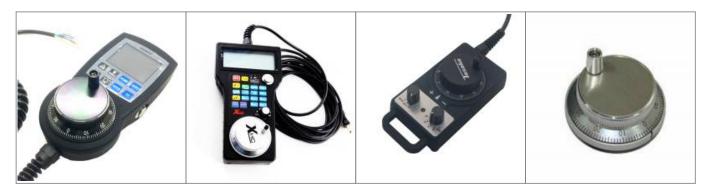

 After activation, you can select the operating input numbers for the MPG on the controller input1 and input2

### input1:

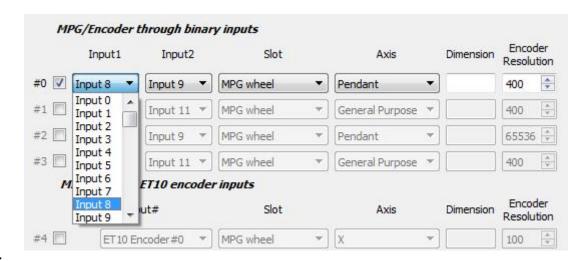

input2:

2023/03/18 14:35 3/6 Mpg through binary inputs

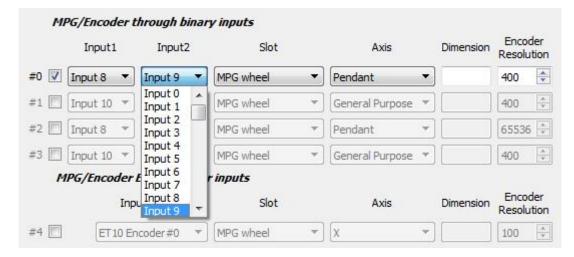

• Timing diagram of signals of MPG:

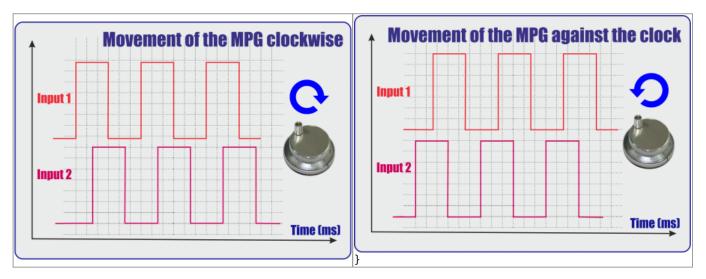

• It is also necessary to select the MPG function:

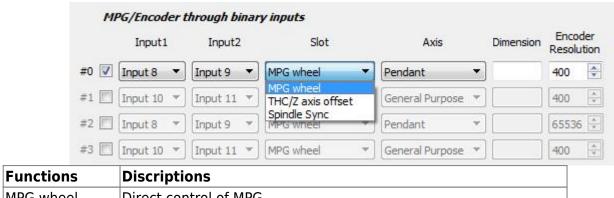

| Functions         | Discriptions                                                         |
|-------------------|----------------------------------------------------------------------|
| MPG wheel         | Direct control of MPG                                                |
| THC/Z axis offset | Controlling the tracking on cutting with the help of MPG             |
| Spindle Sync      | Spindle control, via the analog output to control the spindle speed. |

If necessary, select the coordinate axis, which will be controlled by MPG

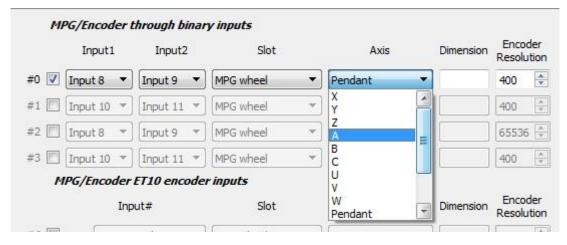

• Next we select the length of displacements with the help of MPG. Number of movements in mm per pulse MPG:

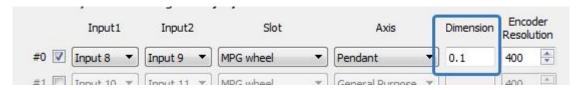

We set the resolving power of the PGM - the number of pulses per one revolution of PGM

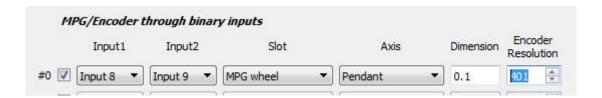

### Mpg/Encoder ET10 throught binary inputs

If you use the ET10 controller https://shop.pv-automation.com/et10/9-mycnc-et10.html, you can used not only MPG function, but also the encoders, to monitor the position of any of the axes.

• To activate the MPG or Encoder, it is necessary to check the box next to needed number:

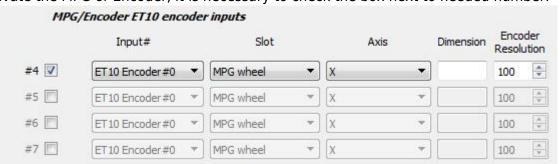

After activation, you can select the encoder number on the controller for operating

2023/03/18 14:35 5/6 Mpg through binary inputs

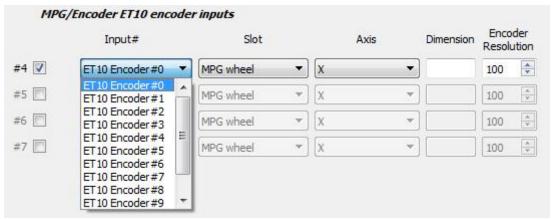

• It is also necessary to select the MPG function:

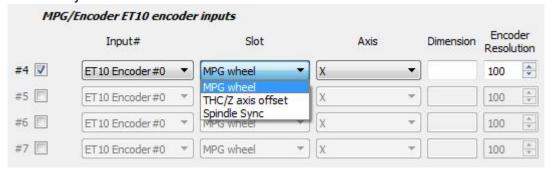

| Functions         | Discriptions                                                         |
|-------------------|----------------------------------------------------------------------|
| MPG wheel         | Direct control of MPG                                                |
| THC/Z axis offset | Controlling the tracking on cutting with the help of MPG             |
| Spindle Sync      | Spindle control, via the analog output to control the spindle speed. |

• If necessary, select the coordinate axis, which will be controlled by MPG

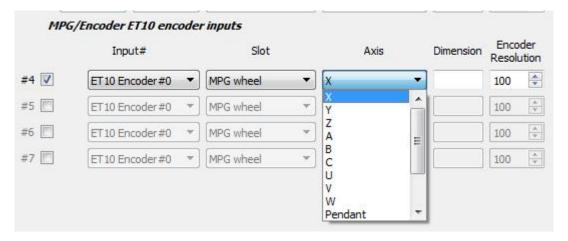

• Next we select the length of displacements with the help of MPG. Number of movements in mm per pulse MPG:

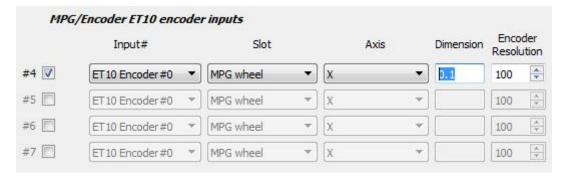

• We set the resolving power of the PGM - the number of pulses per one revolution of PGM

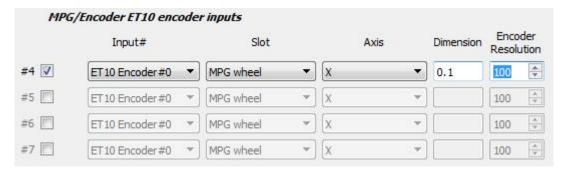

• Simple

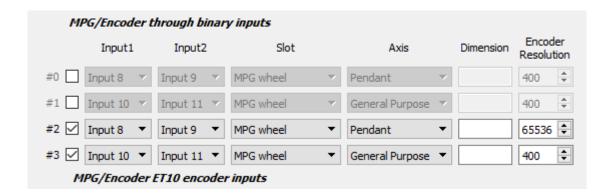

From:

https://docs.pv-automation.com/ - myCNC Online Documentation

Permanent link:

https://docs.pv-automation.com/mycnc/mpg\_throught\_binary\_inputs

Last update: 2018/09/30 14:07

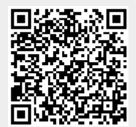